2006.12/18

433-8103

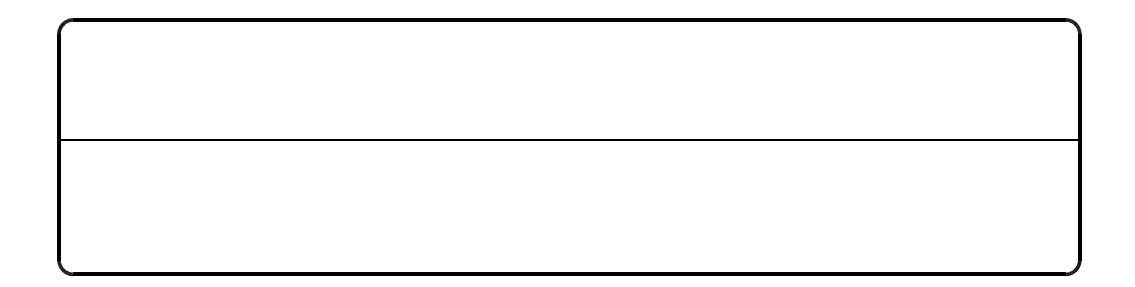

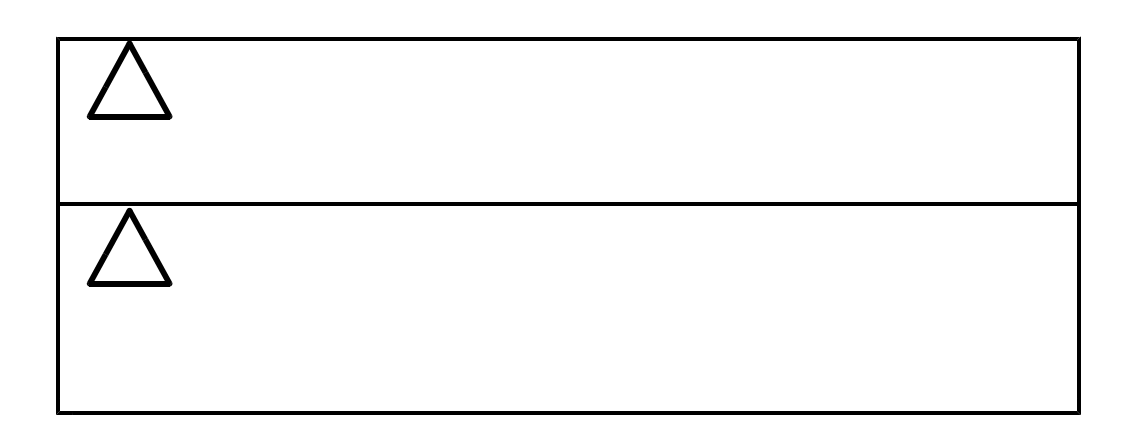

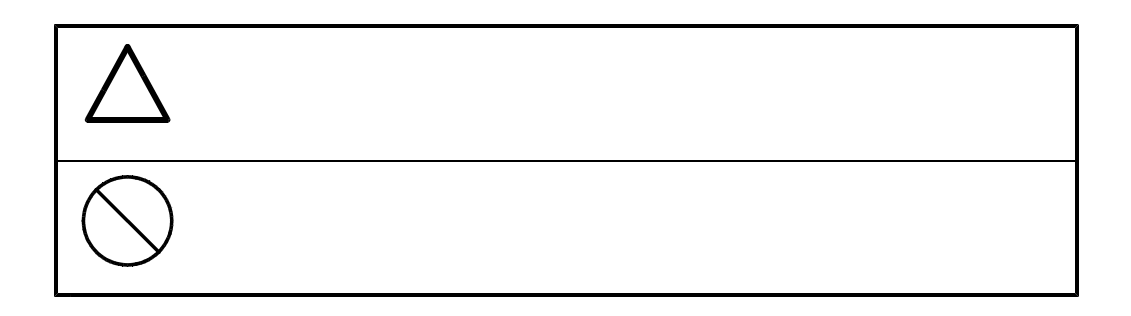

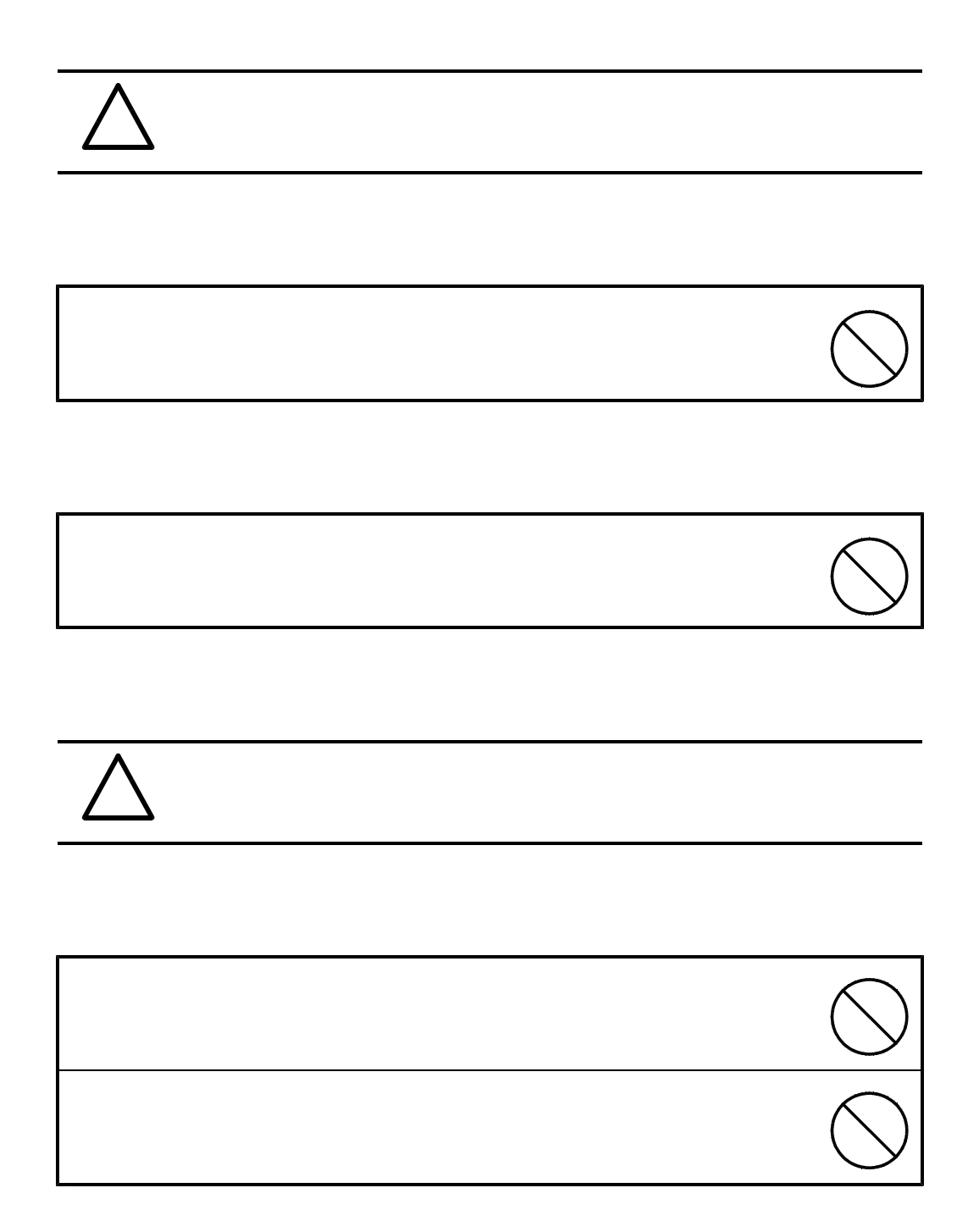

## !

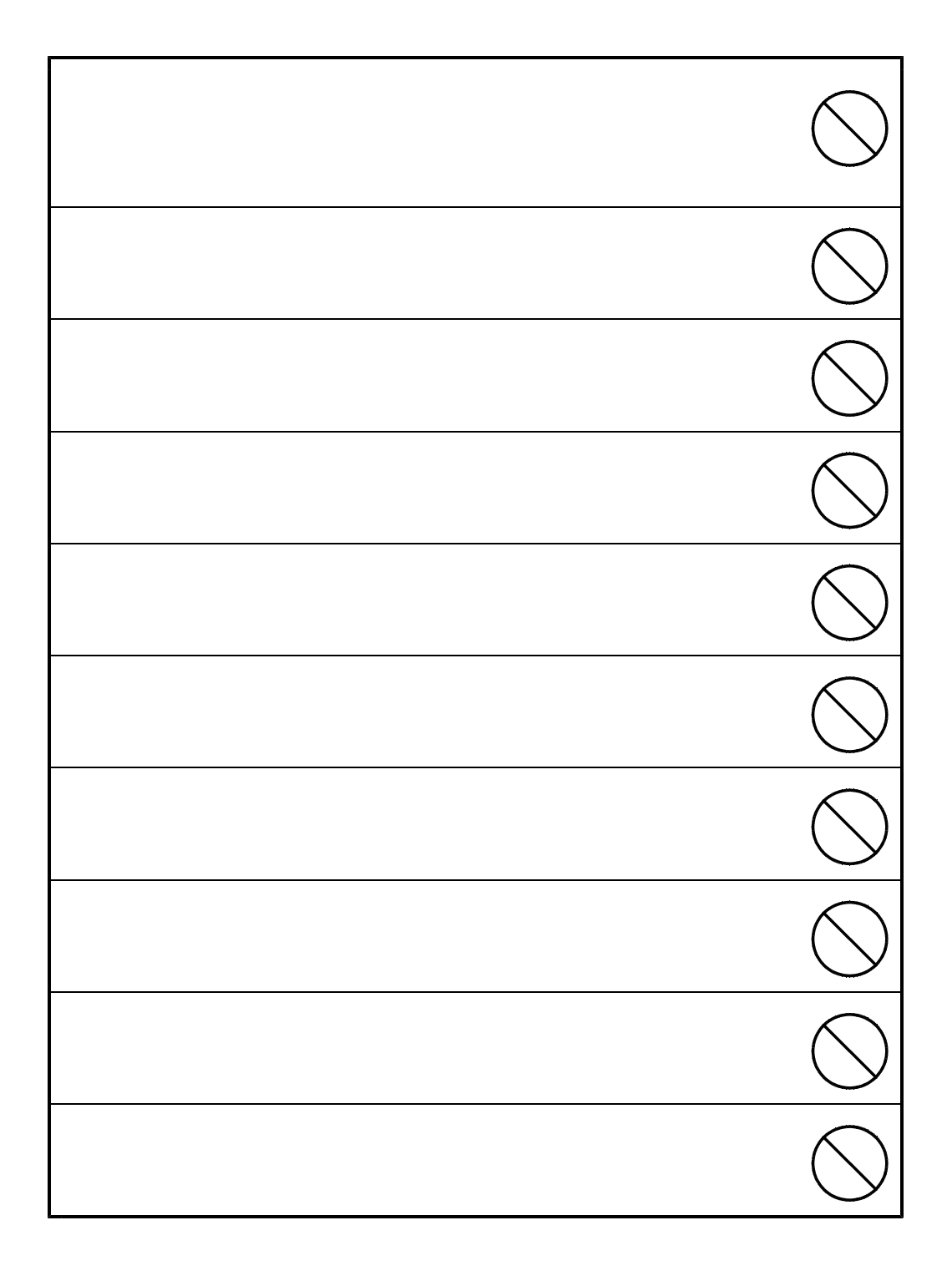

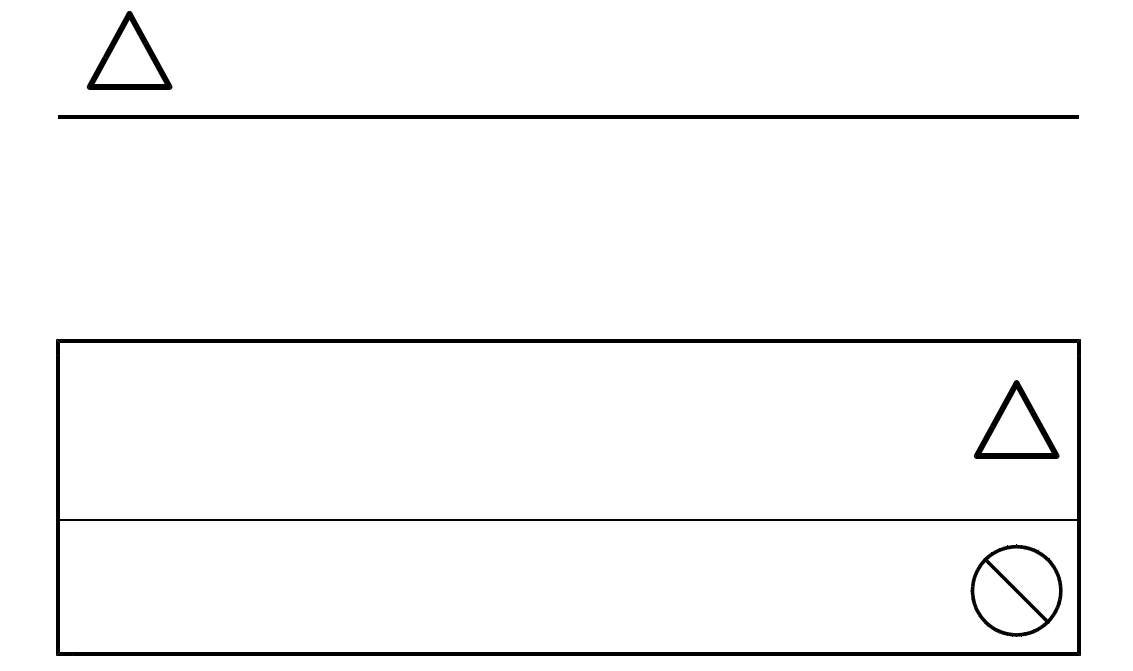

## !

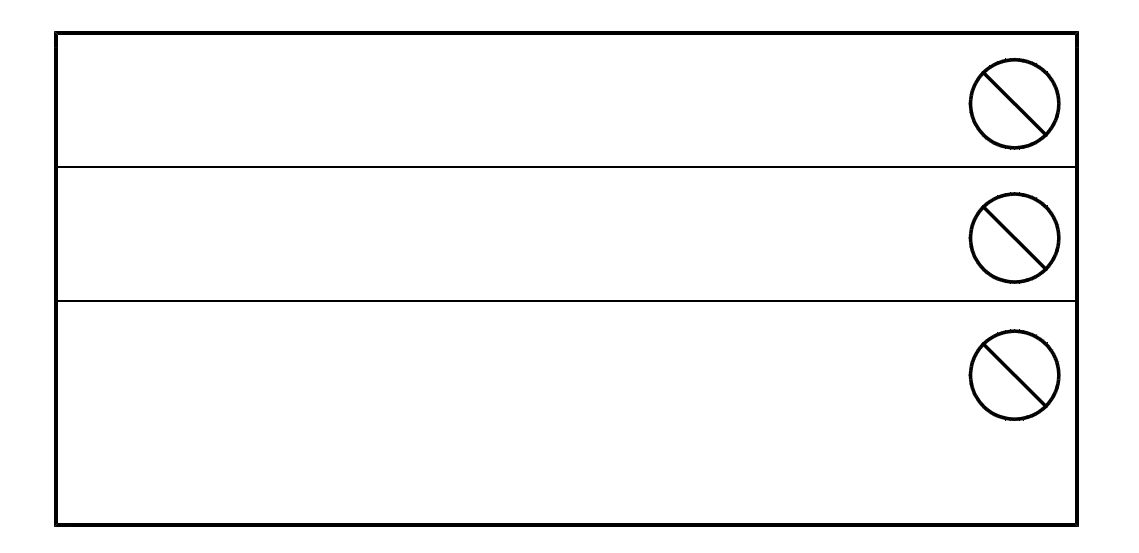

Page

-5-

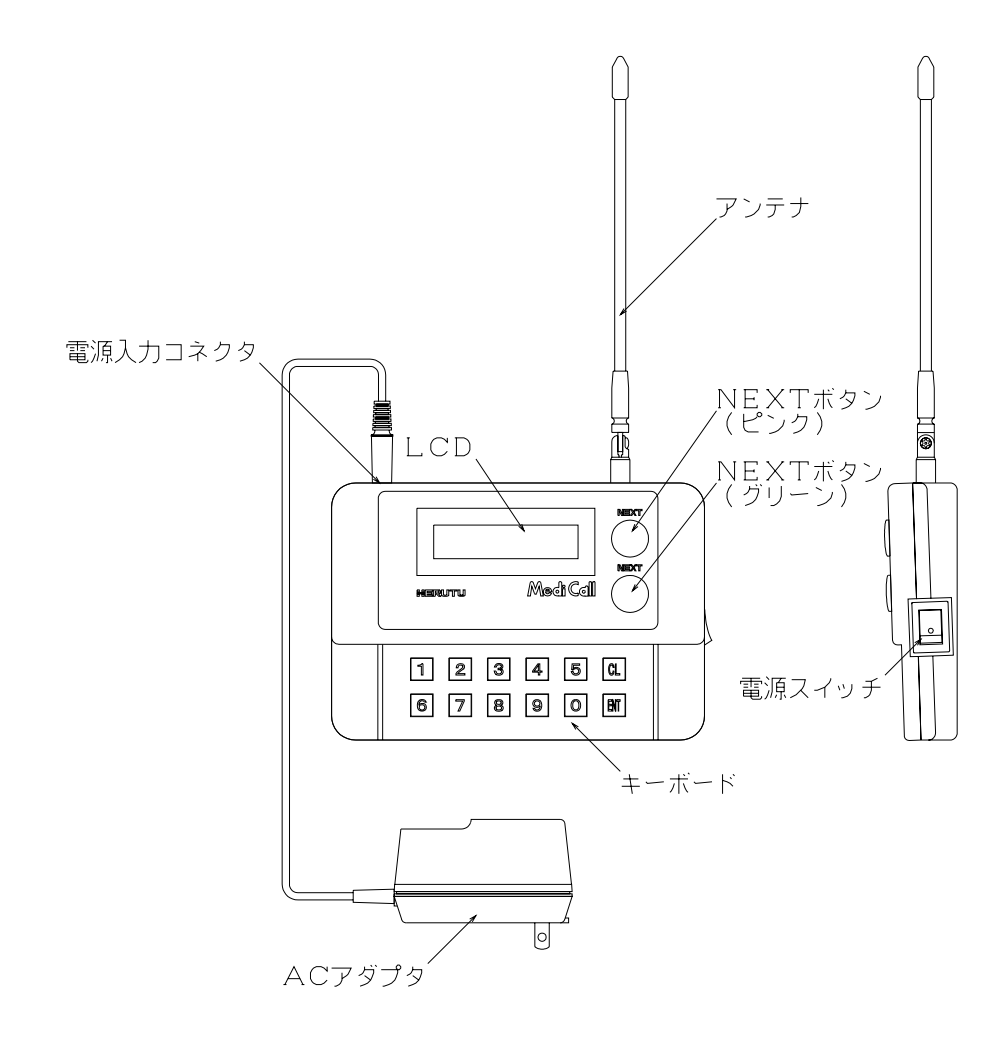

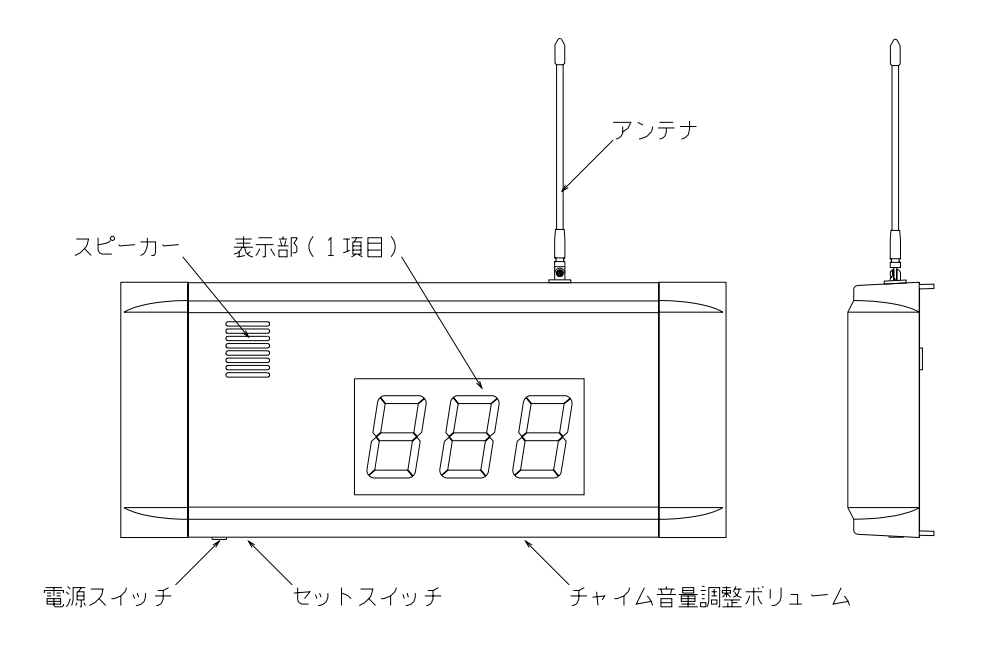

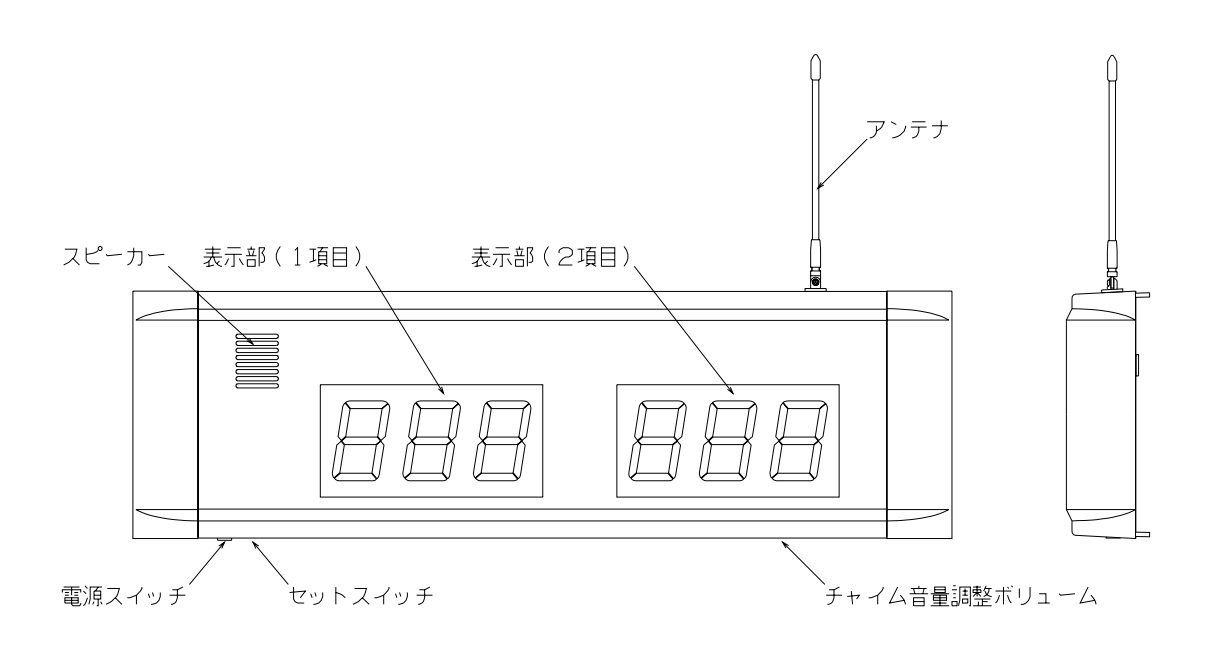

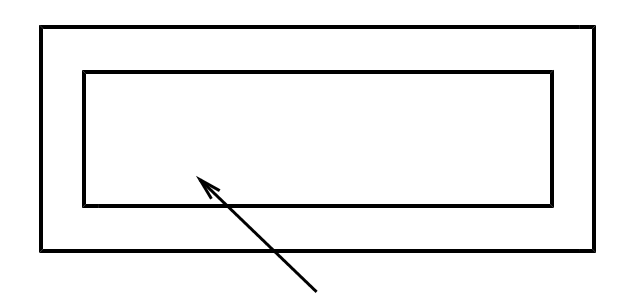

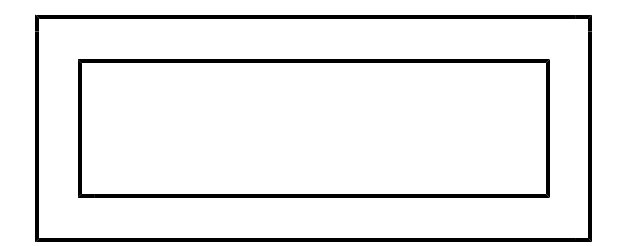

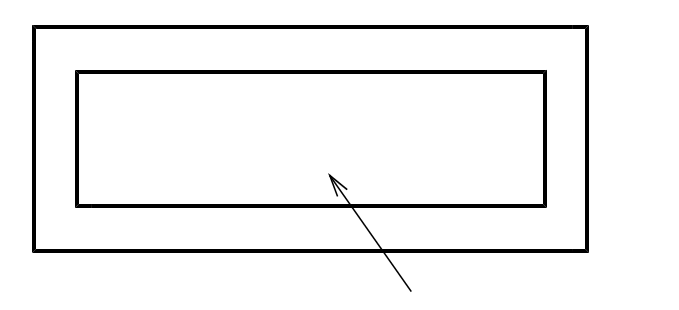

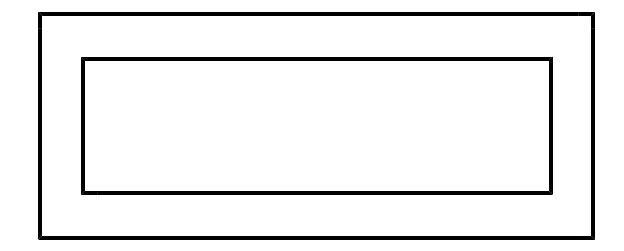

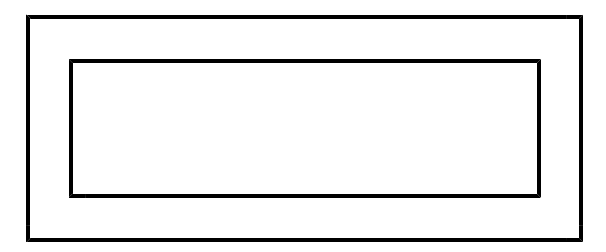

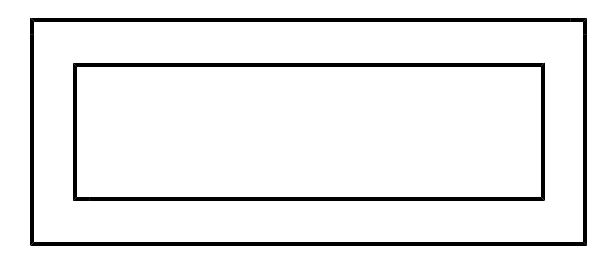

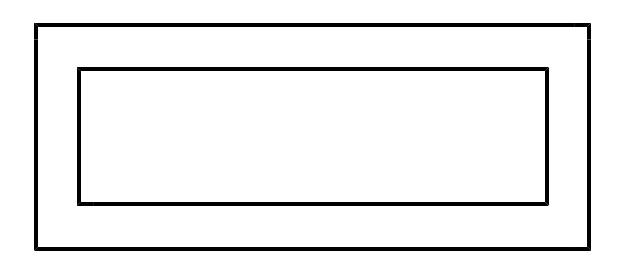

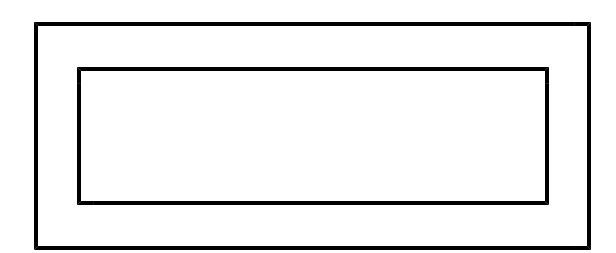

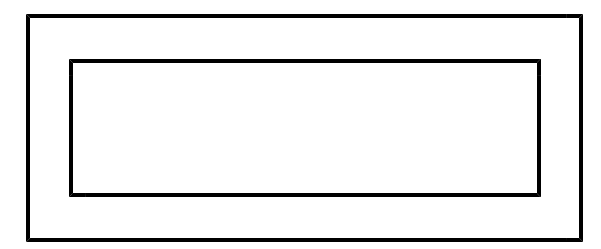

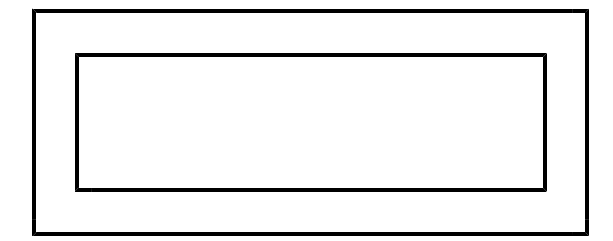

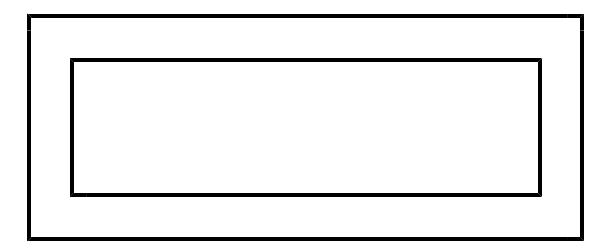

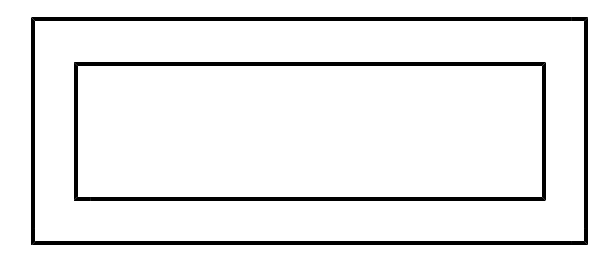

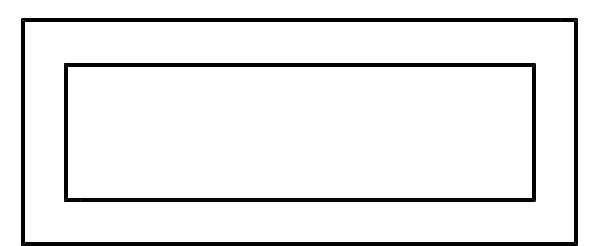

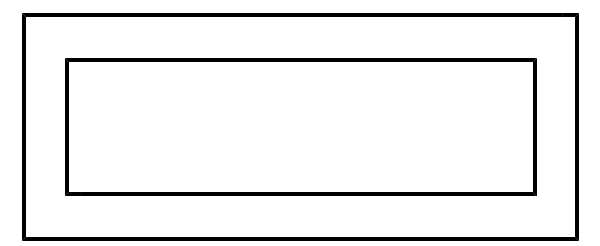

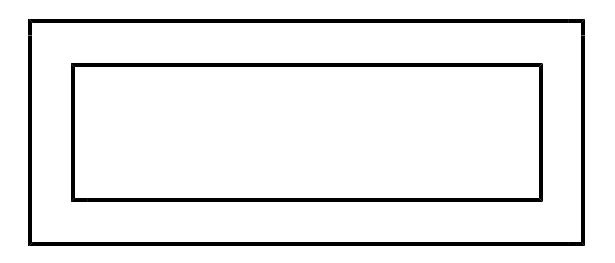

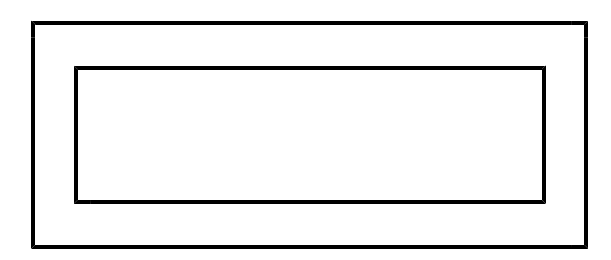

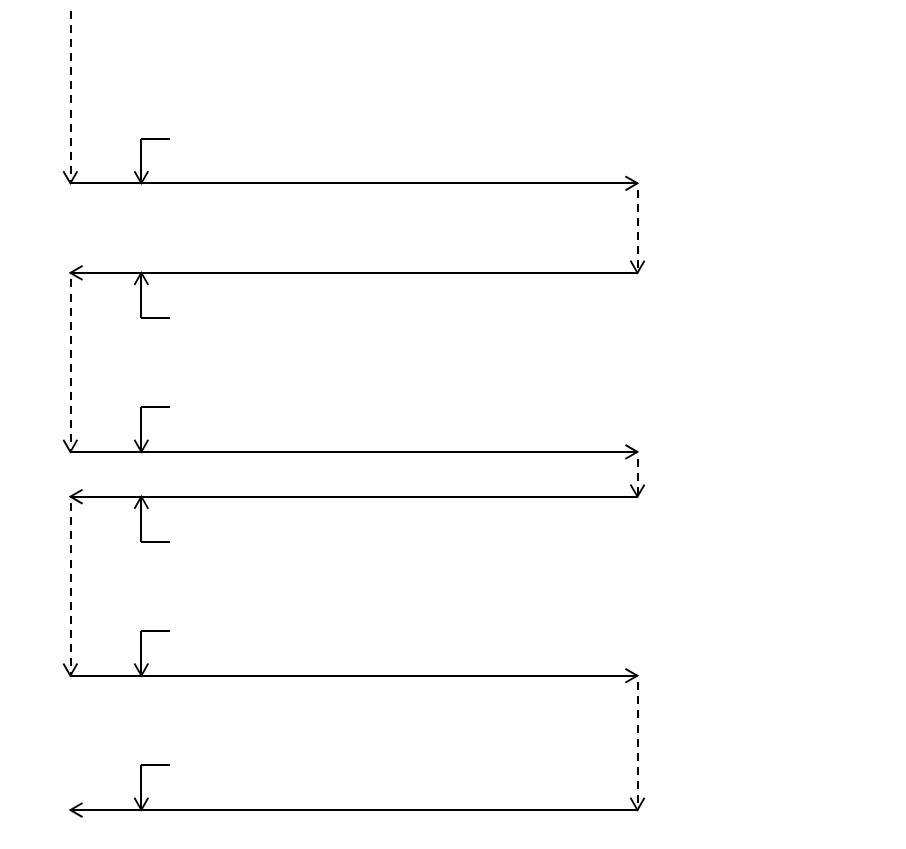

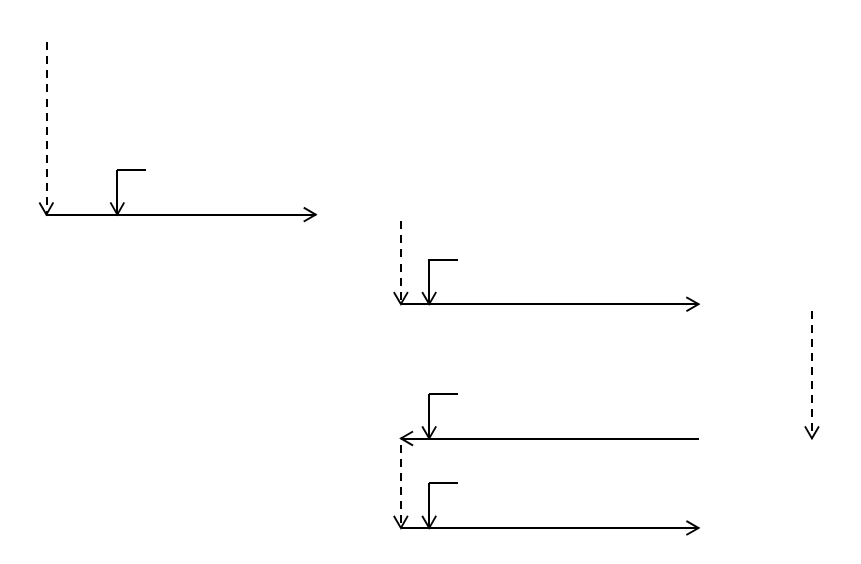

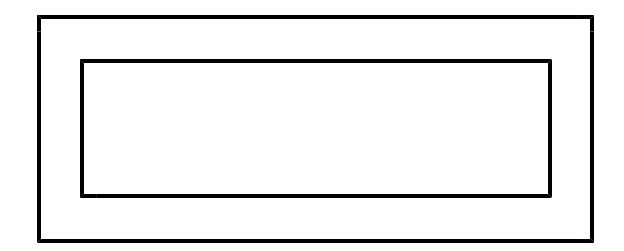

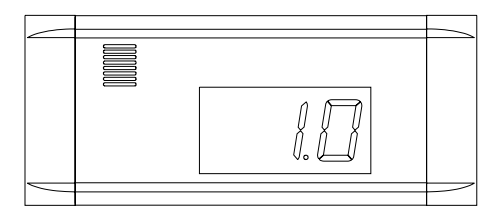

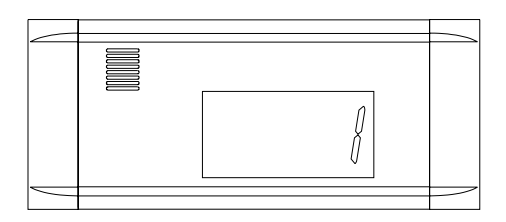

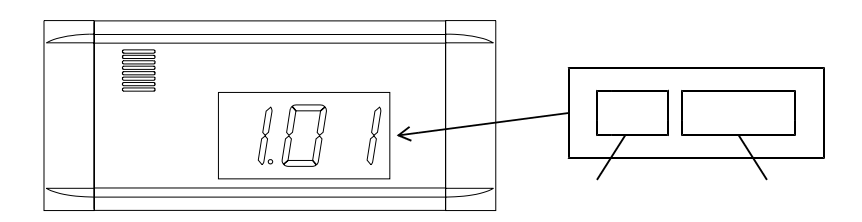

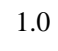

- 18 -

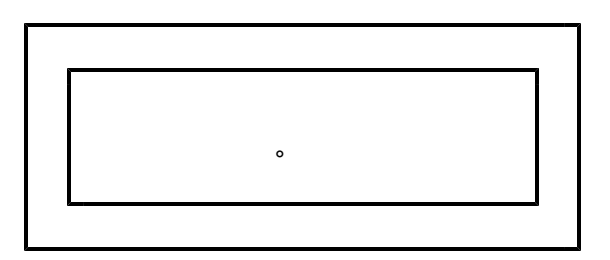

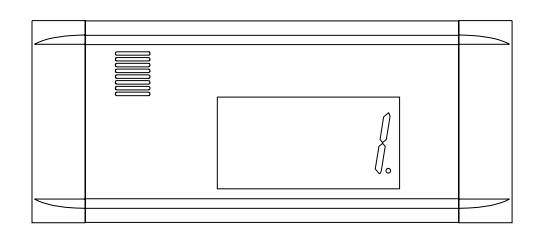

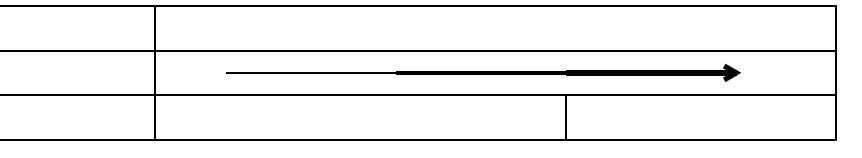

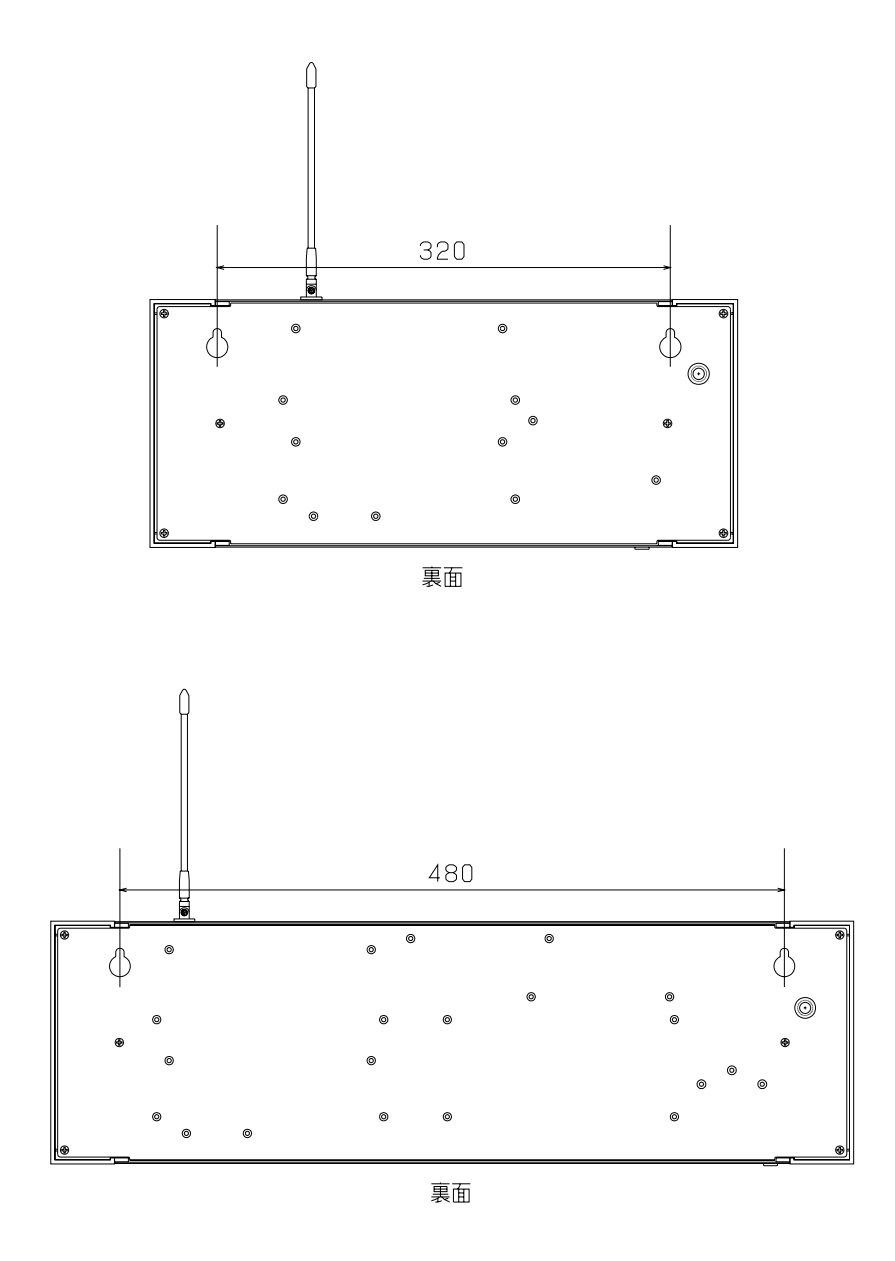

 $\mathbf{m}$ 

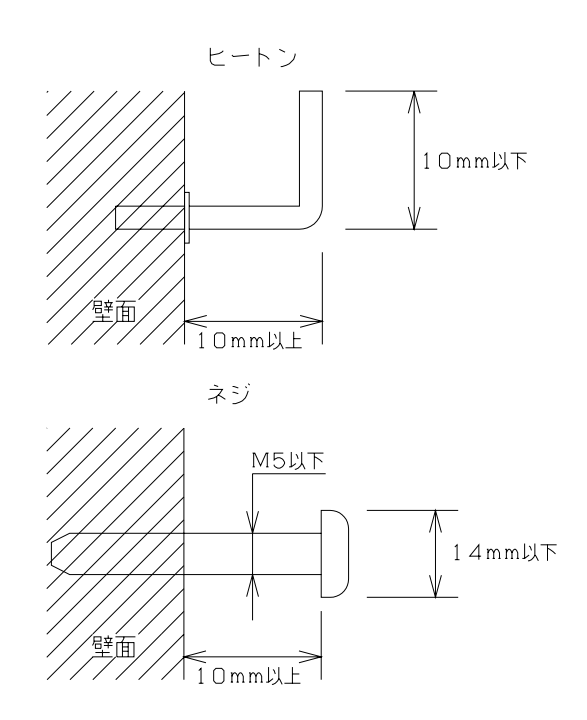

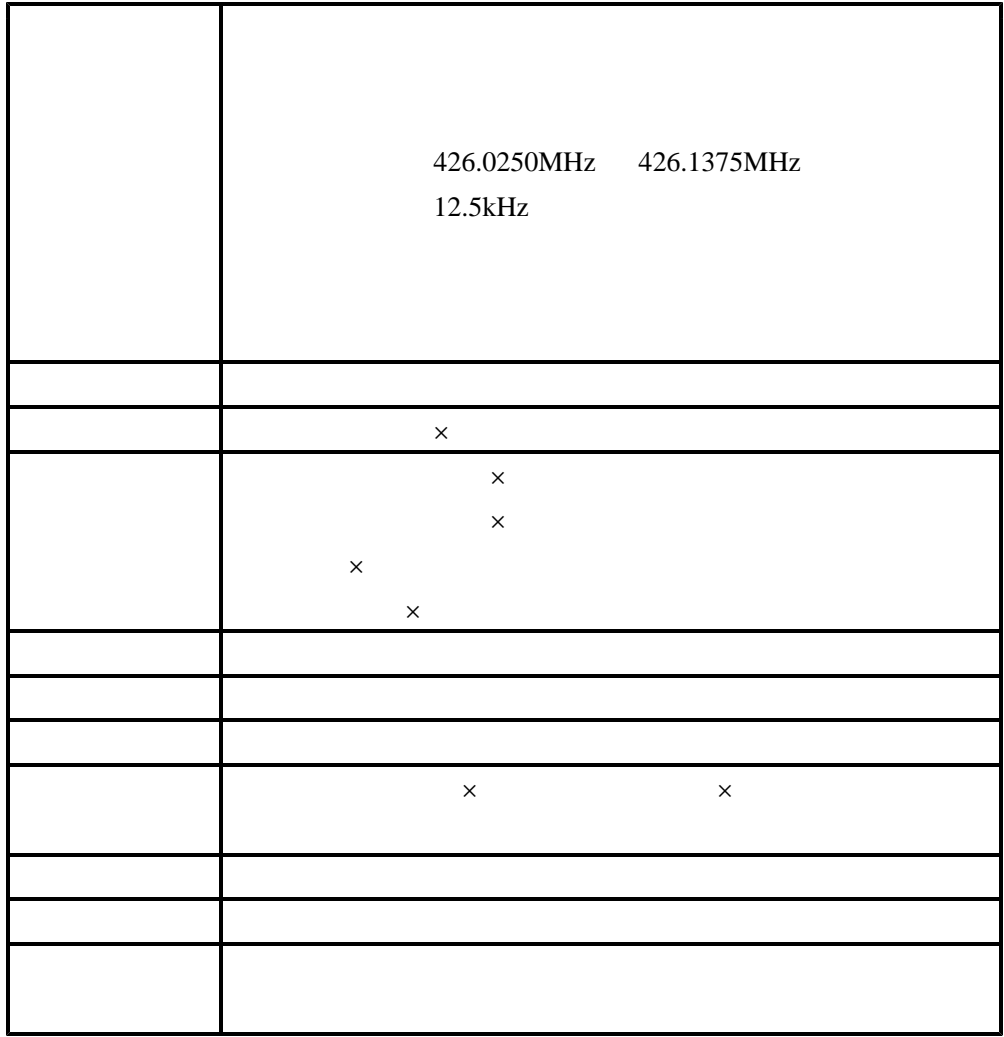

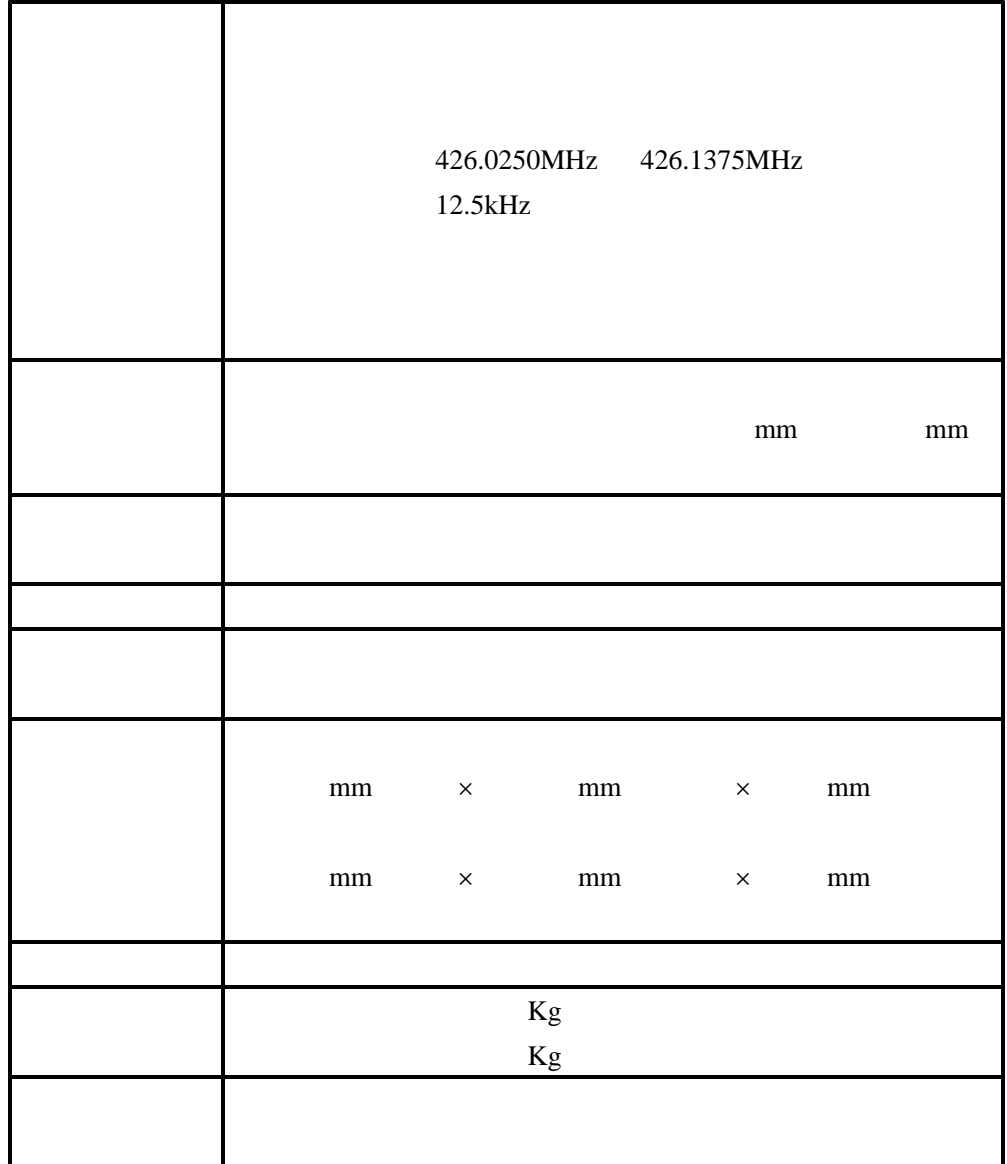

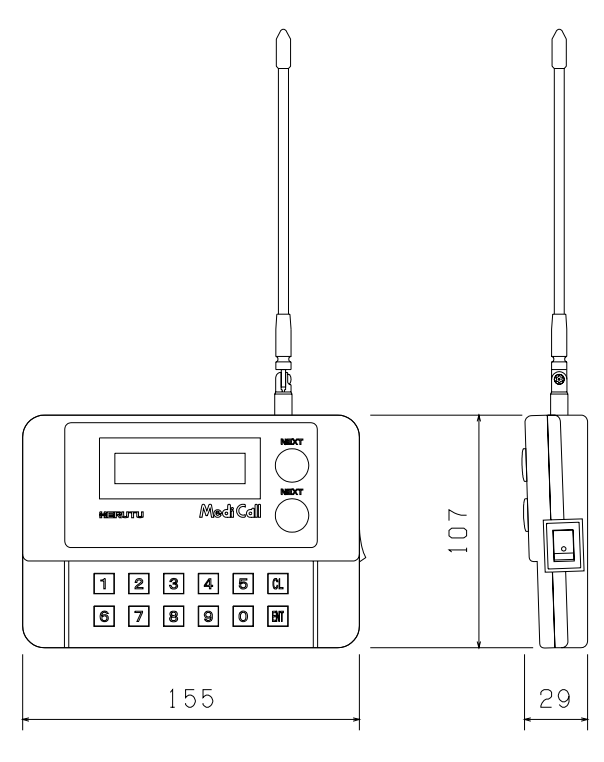

単位 mm

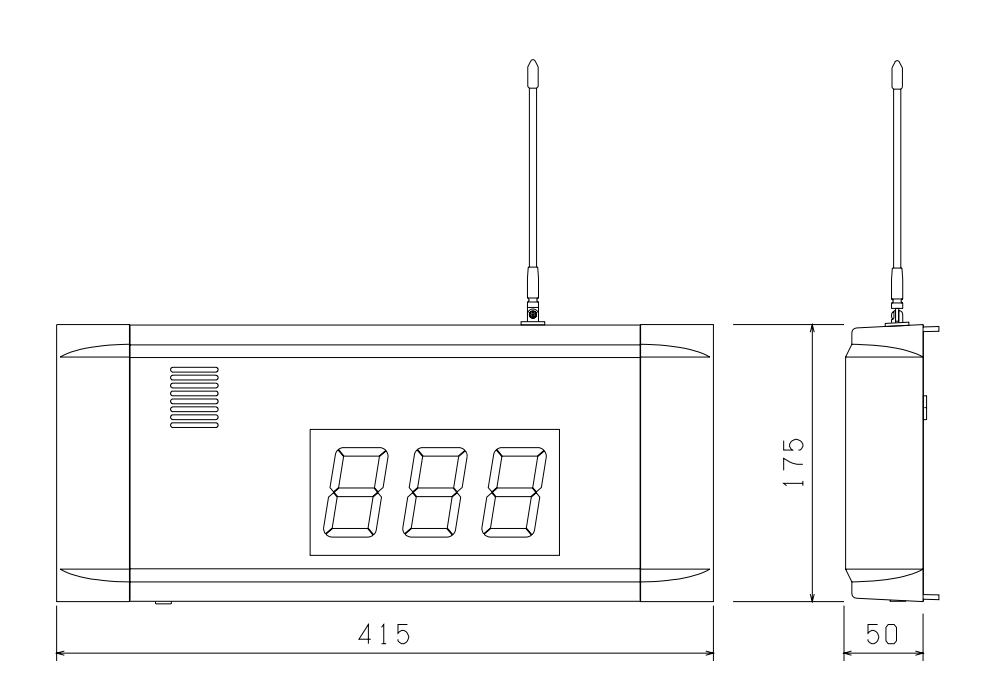

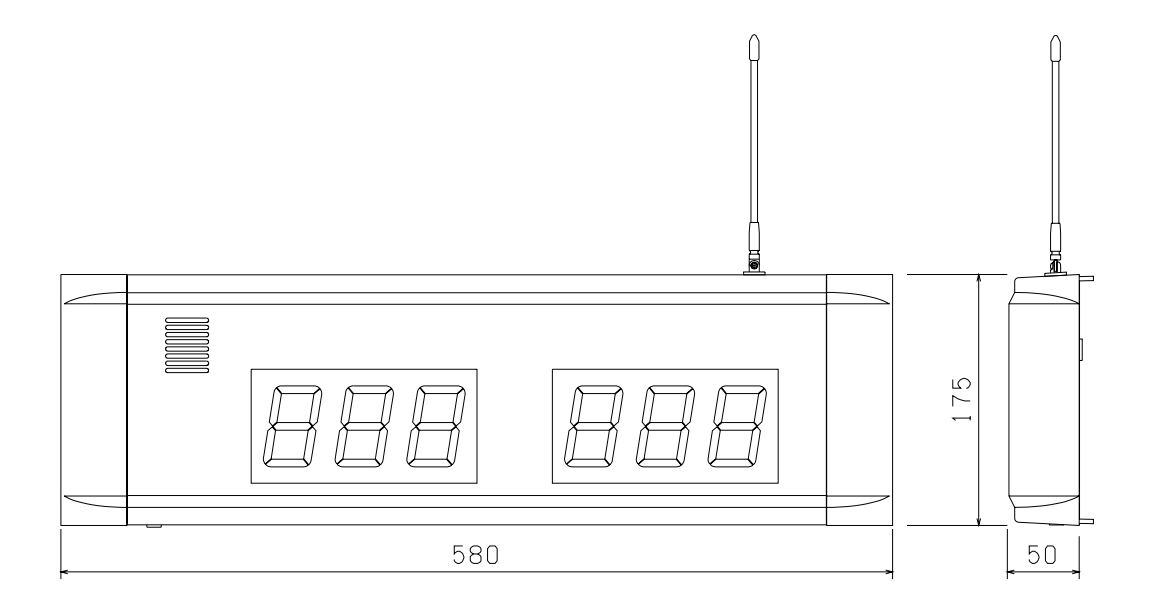